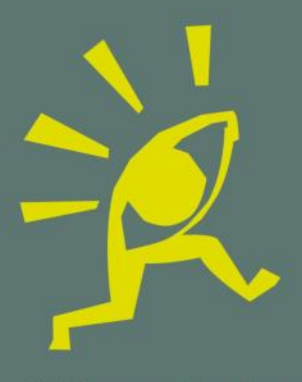

**Offene Ateliers** Starnberg · Pöcking · Feldafing<br>www.offene-ateliers-starnberg.de

Starnberg Pöcking Feldafing

## telfers

Sa So · 04./05. Mai 2019 · 14 - 19 Uhr Sa So · 11./12. Mai 2019 · 14 - 19 Uhr

Info-Telefon 0179 6761646

www.offene-ateliers-starnberg.de

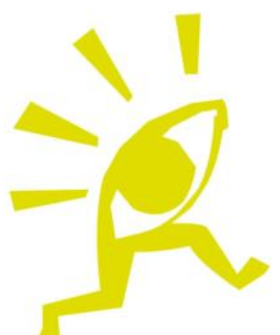

## **Offene Ateliers**

Sa So · 04./05. Mai 2019 · 14 - 19 Uhr

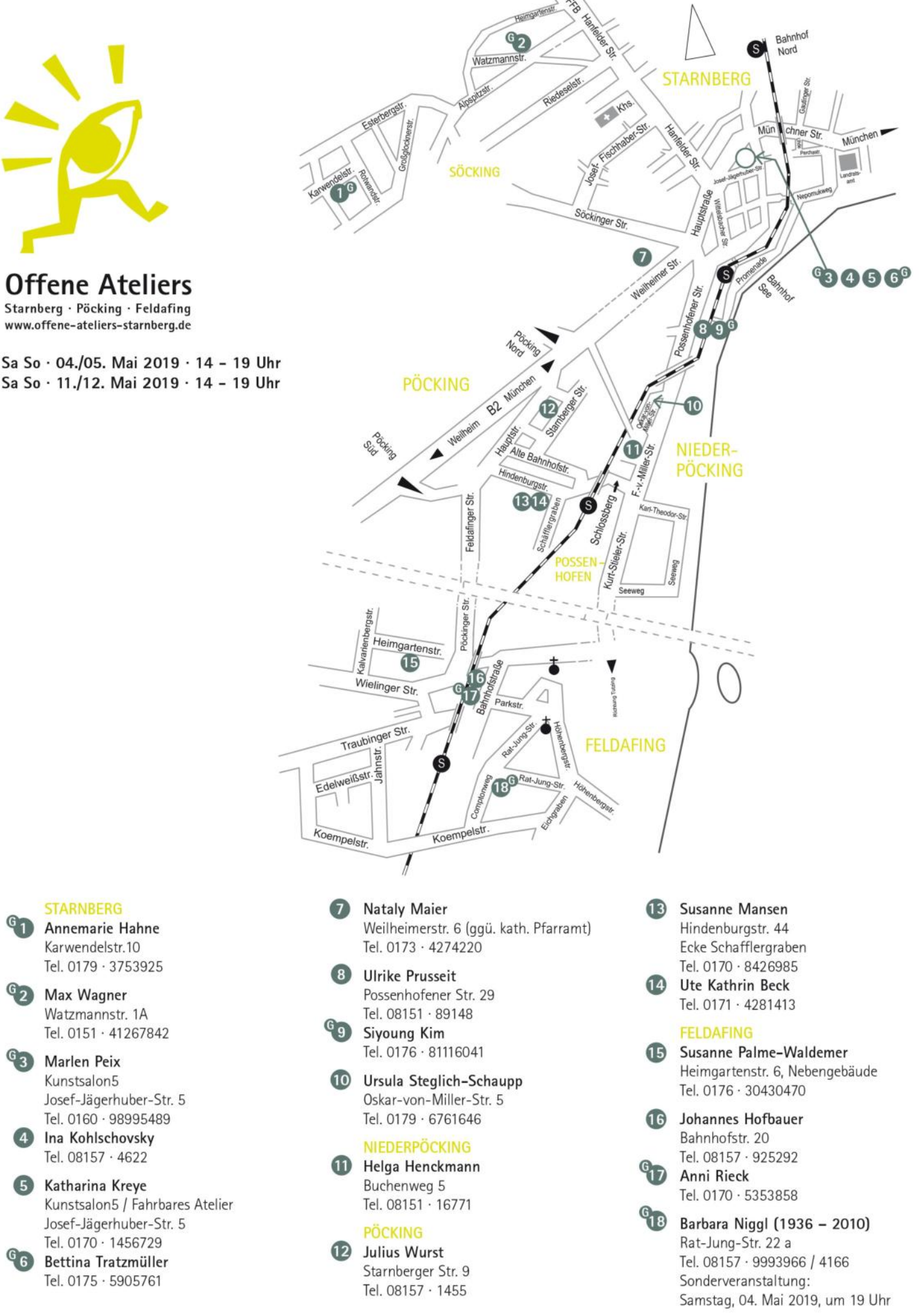

## Wir danken unseren Sponsoren für die freundliche Unterstützung:

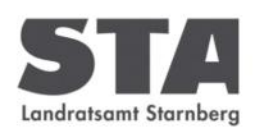

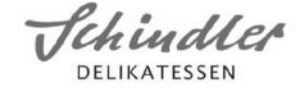

StadtStarnberg<sup>y</sup>

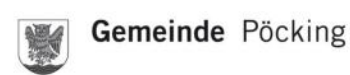

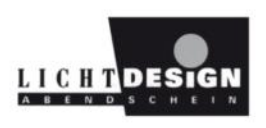

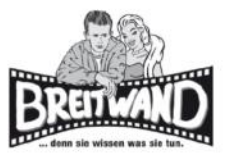

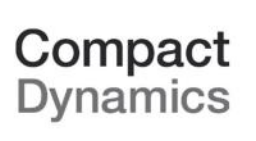

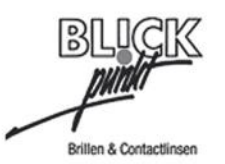

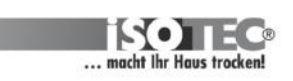

Annemarie Hahne G

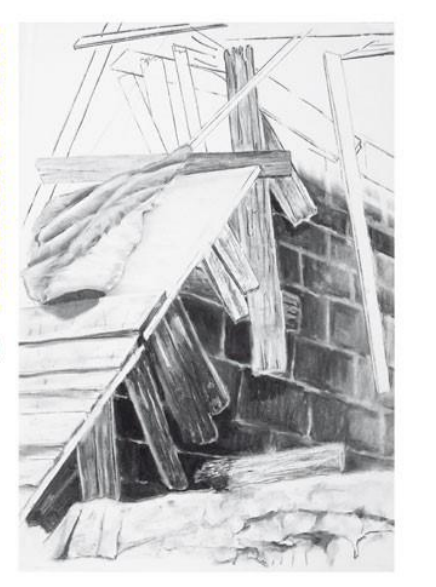

Malerei - Zeichnung

www.annemariehahne.de

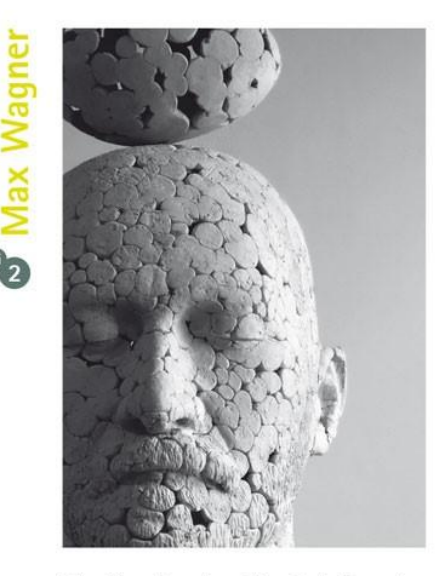

Plastik - Druckgrafik - Schrift und Zeichen

www.maxwagnerskulpturen.de

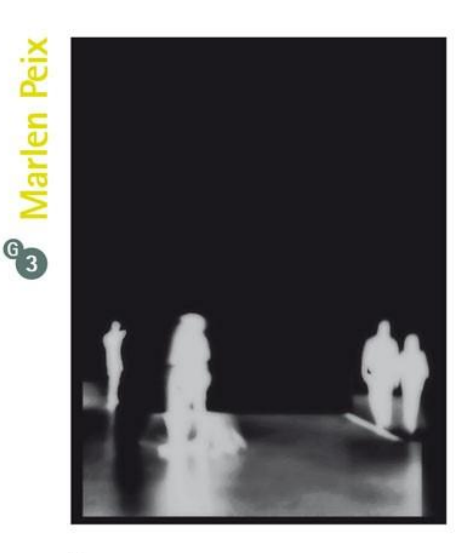

Paare

Fotografie - Intagliotypie - Installation

www.marlen-peix.de

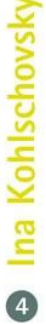

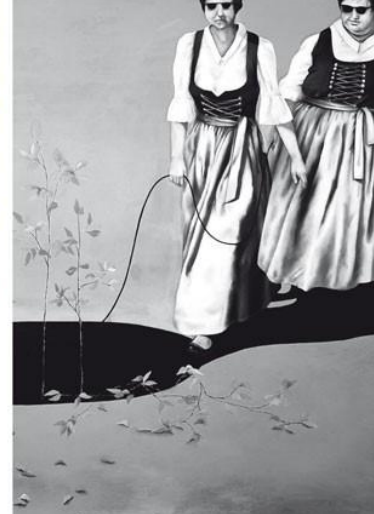

Malerei - Zeichnung

www.inakohlschovsky.de

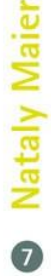

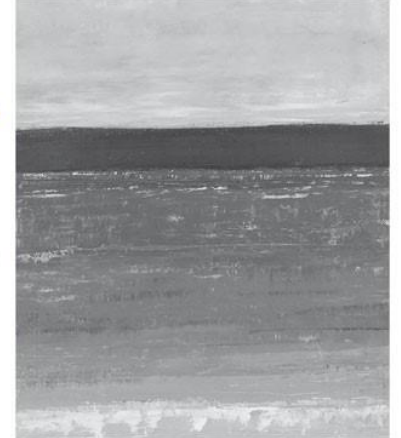

Malerei

2. Kunstpreis der Stadt Starnberg und des Landkreises

www.natalymaier.com

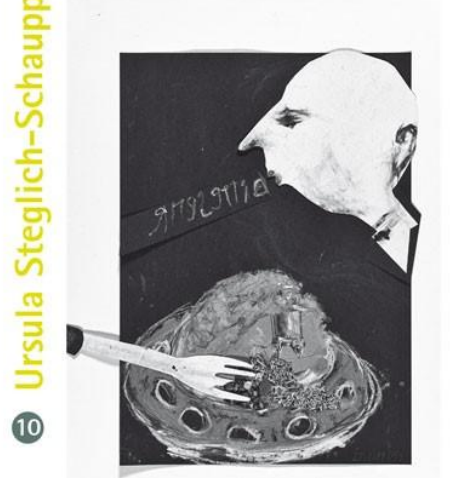

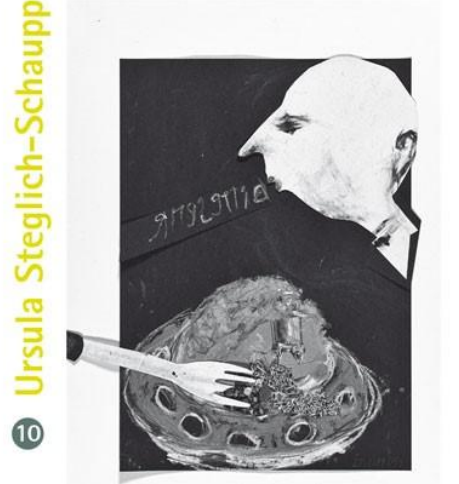

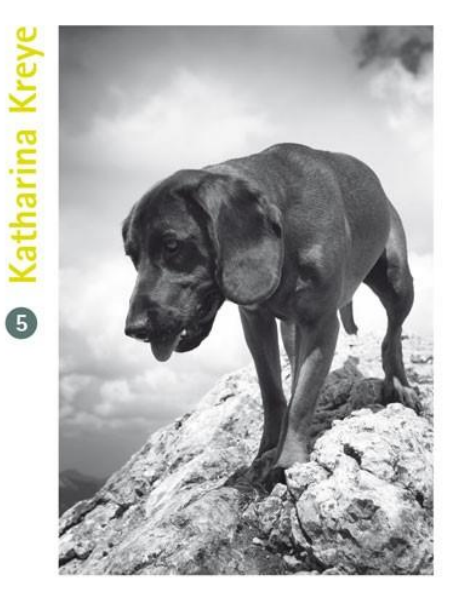

Bucharbeit, Fotografie und Texte

www.katharinakreye.de

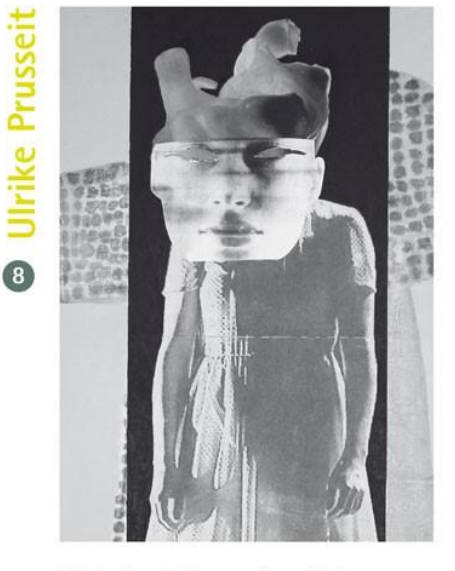

Malerei - Collage - Installation

www.ulrike-prusseit.de

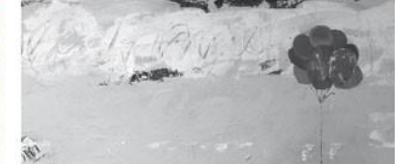

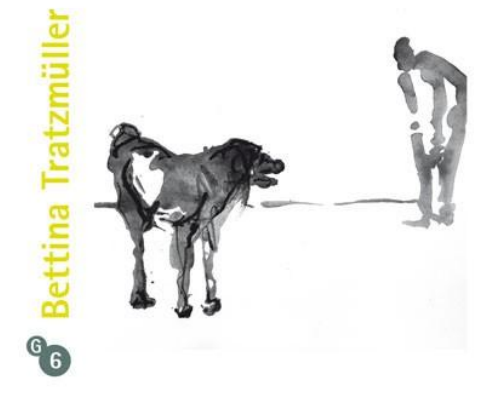

Malerei - Zeichnung

www.bettina-tratzmueller-bilder.de

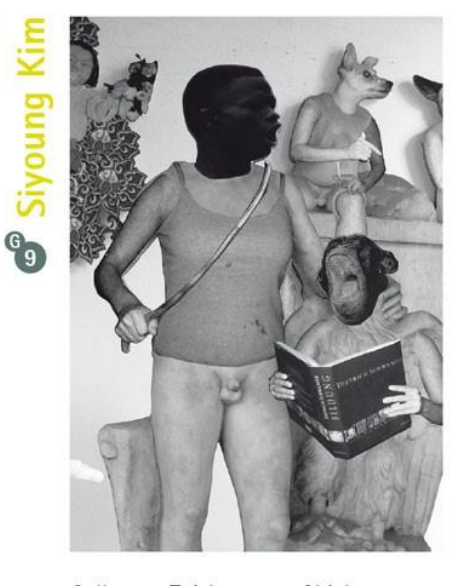

Collage - Zeichnung - Objekt www.siyoungkim.com

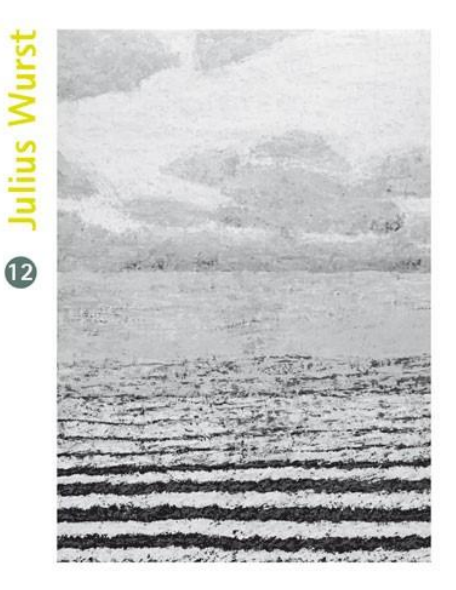

Zeichnung - Malerei - Plastik -Lithografie

www.steglich-schaupp.de

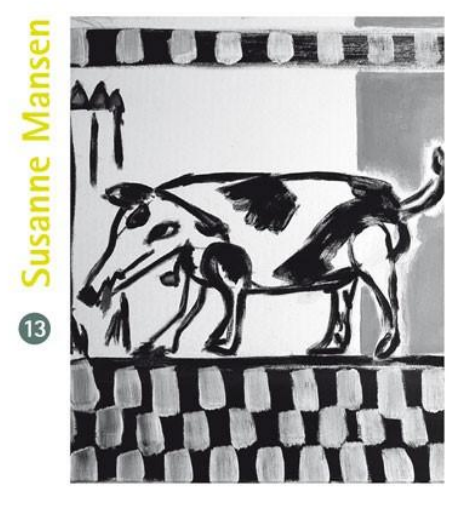

Studium an der Akademie der bildenden Künste in München

Malerei - Zeichnung - Keramik

 $e$  Helga H bee for

Malerei

www.helga-henckmann.de

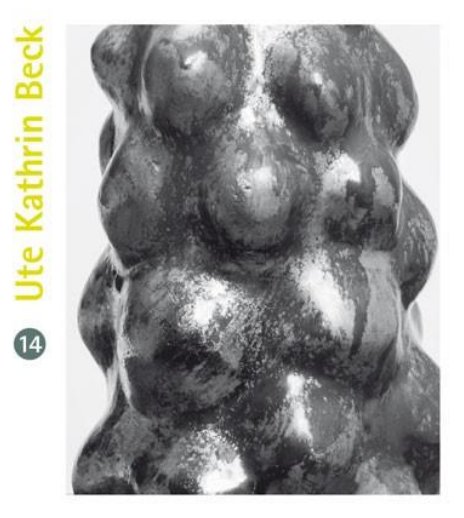

"GLANZ&GLIMMER" 2019 Keramik

www.utebeck.eu

**B** Johannes Hofbauer

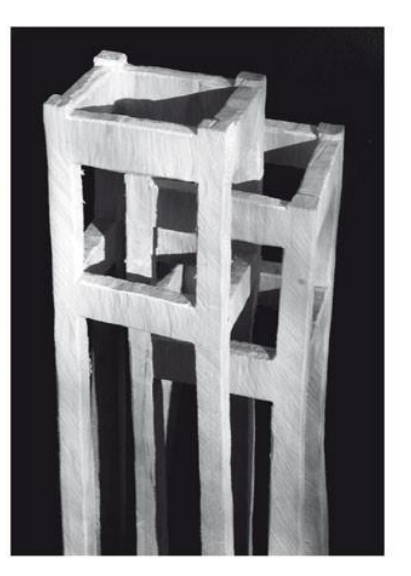

Holzbildhauer und Drechslermeister

**3** Anni Rieck

Papier - Objekte - Collage

Bilderzyklus - Fotografie - Installation

www.julius-poe.de

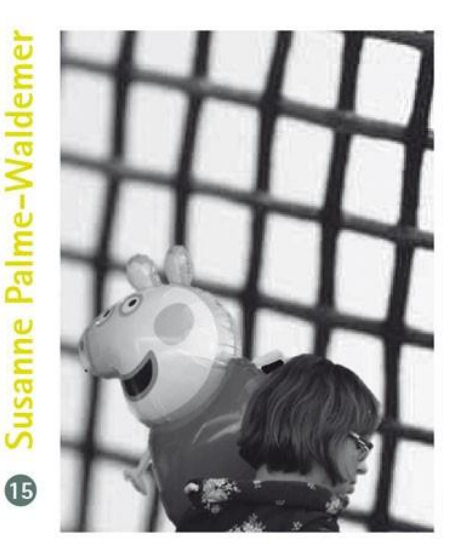

Menschen - Bilder

Zeichnung - Malerei - Fotografie

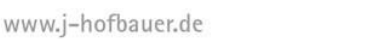

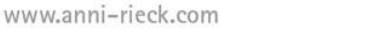

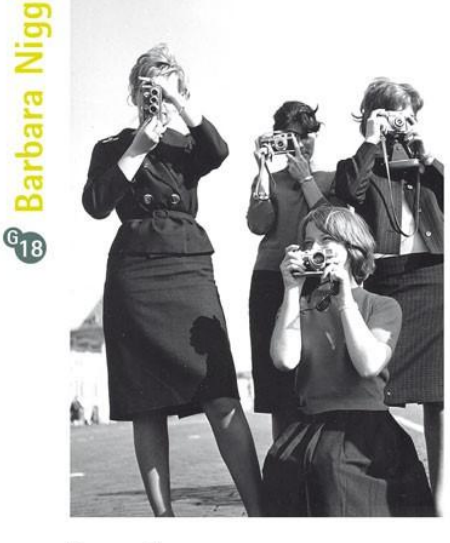

Fotografie